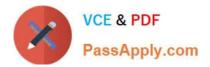

# 1Z0-1083-20<sup>Q&As</sup>

Oracle Narrative Reporting 2020 Implementation Essentials

# Pass Oracle 1Z0-1083-20 Exam with 100% Guarantee

Free Download Real Questions & Answers PDF and VCE file from:

https://www.passapply.com/1z0-1083-20.html

100% Passing Guarantee 100% Money Back Assurance

Following Questions and Answers are all new published by Oracle Official Exam Center

Instant Download After Purchase

- 100% Money Back Guarantee
- 🔅 365 Days Free Update
- 800,000+ Satisfied Customers

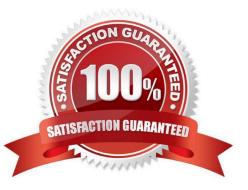

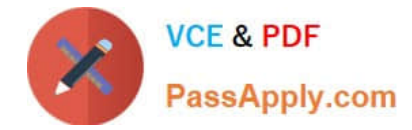

# **QUESTION 1**

In the sign off phase, which two can the report signers can do to the Final Report?

- A. Sign off the Final Report
- B. Unlock the Final Report and make Changes
- C. Reject the Final Report
- D. Approve the Final Report

Correct Answer: AC

https://docs.oracle.com/cloud/latest/eprcs\_common/URPRV/signing\_off\_on\_or\_rejecting\_a \_report\_140476.htm#URPRV-GUID-95E6CF1D-7D6B-409C-ABB1-AE3F913AC5BB

#### **QUESTION 2**

Which two types of Reference Doclets can you use to embed content?

- A. Adobe PDF
- B. Word
- C. PowerPoint
- D. Excel
- E. ManagementRepotting

Correct Answer: DE

Explanation: https://docs.oracle.com/cloud/latest/epm- common/SVPBC/ eprcs\_embed\_content\_about\_102x0036f0df.htm

# **QUESTION 3**

Which two are use cases for Management Reporting?

- A. Creating drill through analyses using rich visualizations
- B. Creating statutory reports withXBRL Support
- C. Creating reports with narrative reporting
- D. Creating a book of static reports.
- E. Creating static reports against an on-premise Hyperion Planning data source
- F. Creating static reports against a Planning and Budgeting Cloud (PBCS) data source

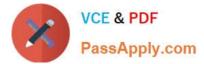

Correct Answer: AB

# **QUESTION 4**

What type of doclet can store any type of document file (for example, PDF, Excel, Word)?

A. Supplemental

B. Author

- C. Sign-off
- D. Reference
- E. Report Centent

Correct Answer: A

https://docs.oracle.com/cloud/latest/eprcs\_common/MRPRO/adding\_and\_organizing\_repor t\_package\_content\_195329.htm#MRPRO-GUID-F3244CCC-E997-4E4B-8A46- 9DC6C45B3ACB

### **QUESTION 5**

A key benefit of disclosure management is the ability to utilize the Mapping tool within Smart View. Which statement about the Mapping tool is FALSE?

- A. The Taxonomy is displayed in the Concept tab of the mapping tool.
- B. The mapping tool allows updatesto individual doclets and the Master document.

C. The mapping tool allows to view in several taxonomy views including Presentation view and Calculation view.

D. You cannot view the mapping tool until you check out a doclet.

Correct Answer: D

Latest 1Z0-1083-20 Dumps 1Z0-1083-20 Practice Test 1Z0-1083-20 Study Guide